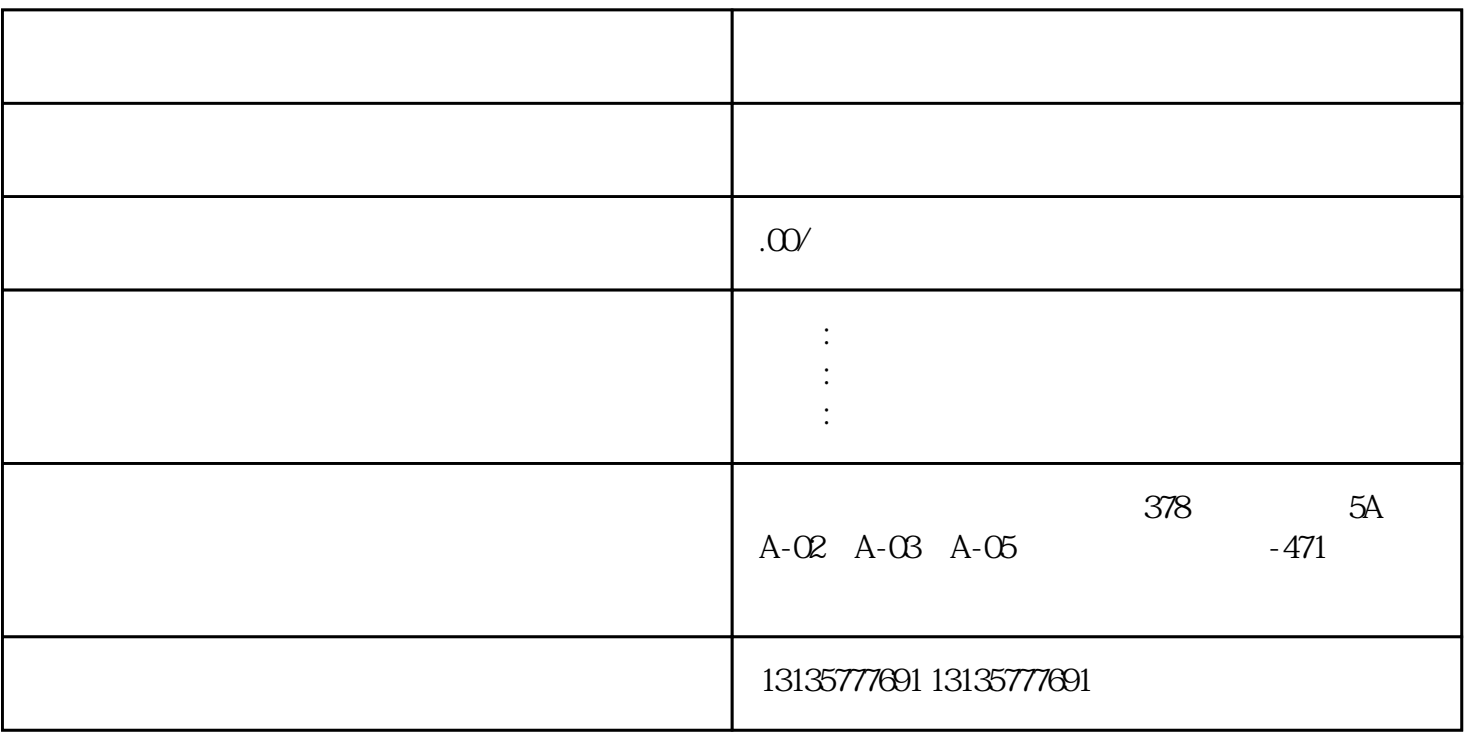

 $3/4$ 

 $\sim$  4.

1.  $\blacksquare$  $2$  $3.$  $4.$  $\sim$  6. .  $\kappa$ 

 $7.$ 

 $1$ 

 $\pm 1$ 

 $MC$ 

呼和浩特水陆两栖船挖出租机构一站式

 $1-2$ 

 $MC$ 

 $\frac{3}{2}$